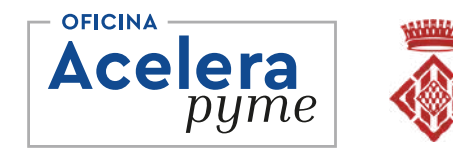

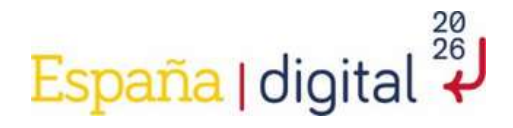

# **Canva avançat**

Diputació de Girona

### **14 de març de 2024 - Vilafant Lorena Rodríguez**

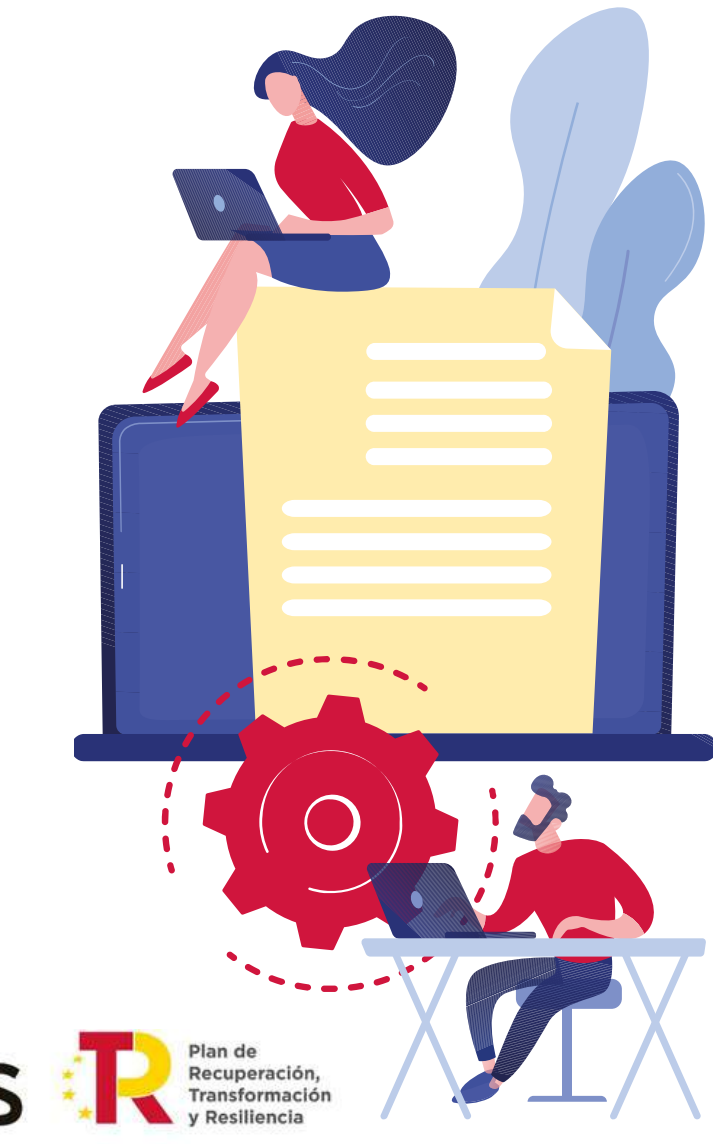

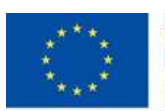

**Financiado por** la Unión Europea NextGenerationEU

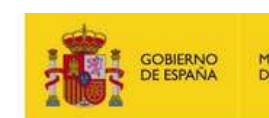

**MINISTERIO** DE TRANSFORMACIÓN DIGITAL

SECRETARÍA DE ESTADO<br>DE DIGITALIZACIÓN<br>E INTELIGENCIA ARTIFICIAL

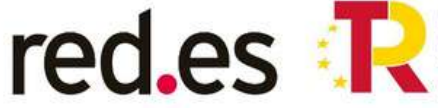

# **Què descobrirem sobre Canva?**

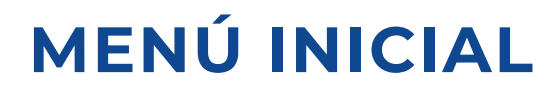

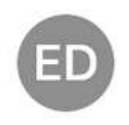

Equip de Lorena Equipos · 81

### $\Omega$  Inicio

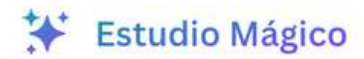

**门** Proyectos

- $\left\langle \right\rangle$  $\mathbb{B}$  Plantillas
- <mark>ட</mark>ி Mi Marca ≅  $\left\langle \right\rangle$
- **:::** Apps  $\left\langle \right\rangle$

# **MENÚ INICIAL**

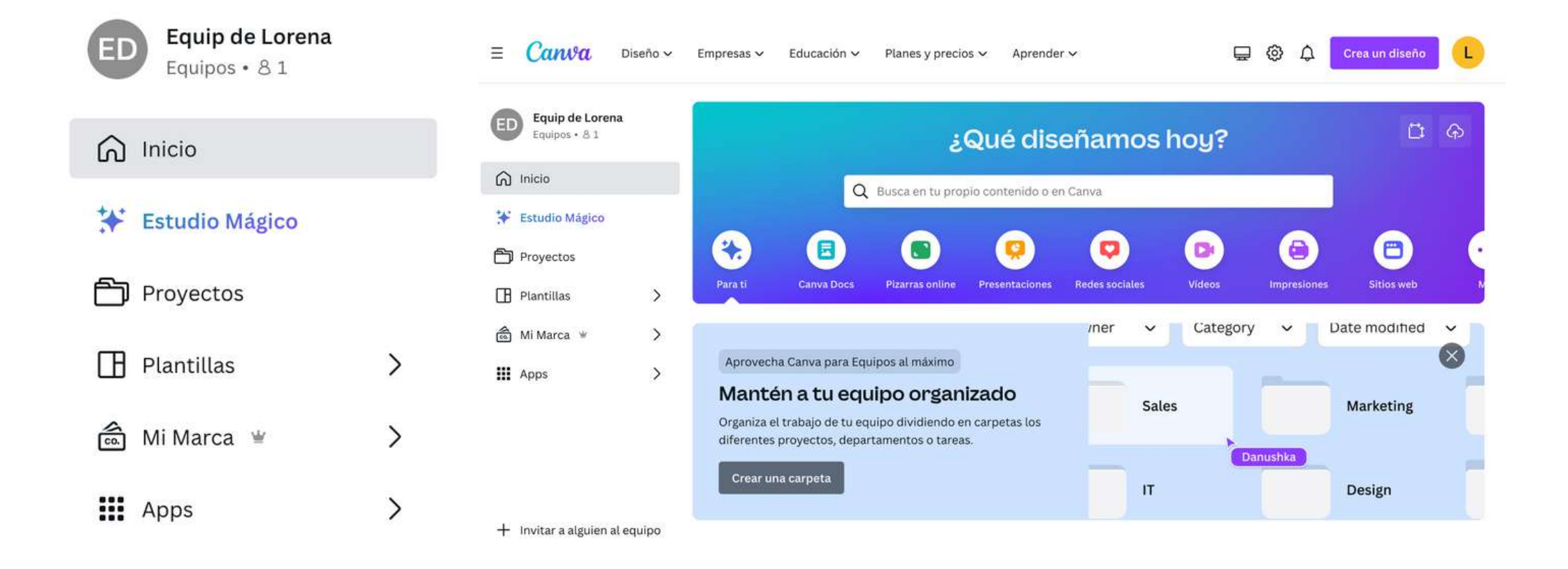

#### $\Psi$  Pro

#### Escritura Mágica

Te ayudamos a comunicarlo de la forma adecuada. Con Escritura Mágica, pasa al instante de una petición a un borrador o a un texto con el tono de voz de tu marca.

Prueba Escritura Mágica

#### Voz de la marca

¡Hola!, esto es Co., donde la creativid la estrategia van de la mano. Somos L equipo de profesionales creativos cu especialidad es crear soluciones de marketing innovadoras. Tanto si eres pequeña startup o una gran empresa

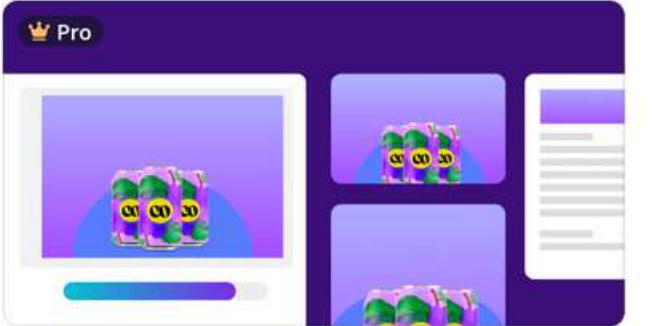

Redimensión y Rediseño Mágico Cambia el tamaño y el formato de tus diseños sin esfuerzo.

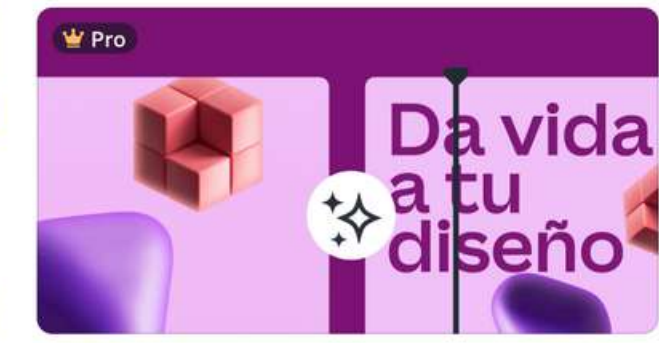

Animación Mágica Da vida a tus diseños con movimiento.

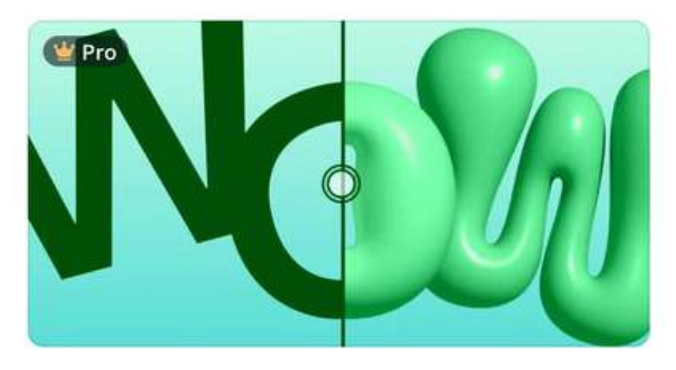

Efecto Mágico Transforma palabras y formas con una simple descripción.

### Convierte tus ideas en imágenes o vídeos con Multimedia Mágico™

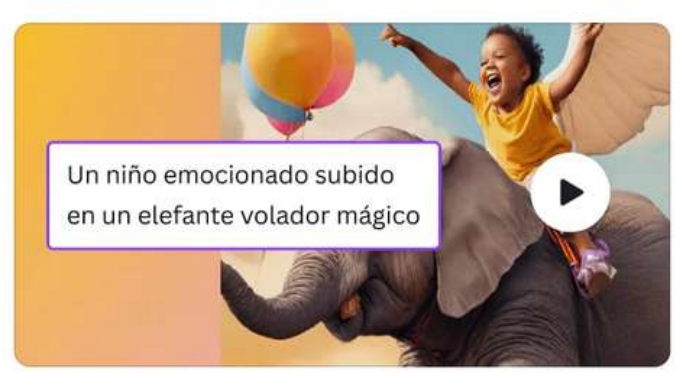

Texto a Vídeo Consigue que el vídeo de tus sueños se haga realidad.

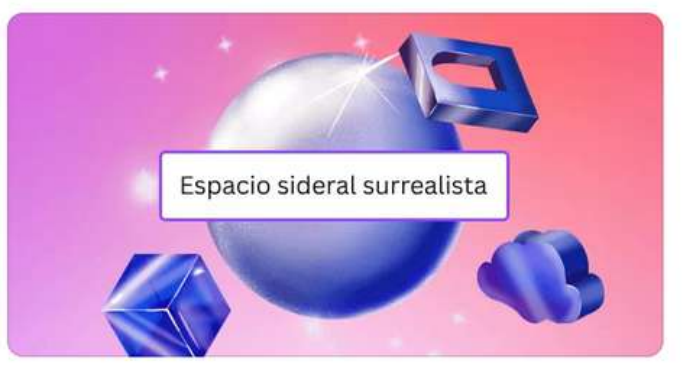

Texto a Imagen Convierte tus ideas de Texto a Imagen.

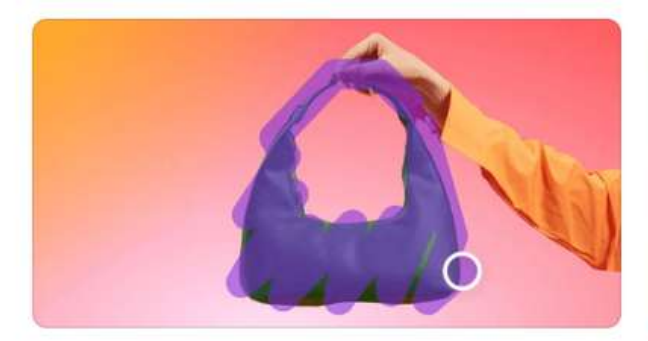

Edición Mágica Añade, reemplaza o modifica los elementos en tus imágenes con una simple descripción.

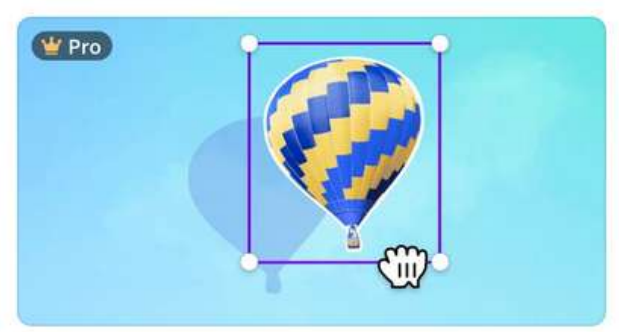

#### Captura Mágica

Haz que cualquier imagen sea editable, como una plantilla de Canva.

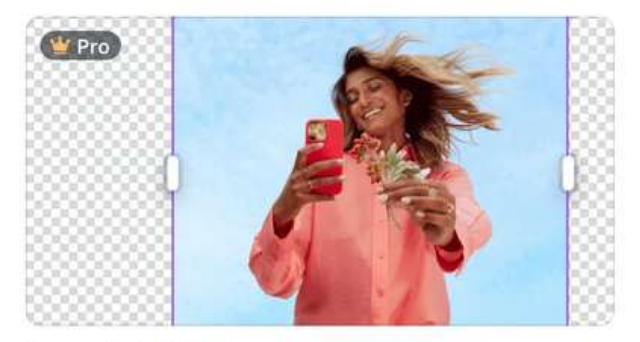

Expansión Mágica Usa la IA para generar y ampliar cualquier entorno.

### Integra la IA en tu flujo de trabajo de Canva

Potencia tu kit de diseño gracias a las mejores herramientas de diseño y productividad con IA de nuestro marketplace de apps.

Descubre el marketplace de apps

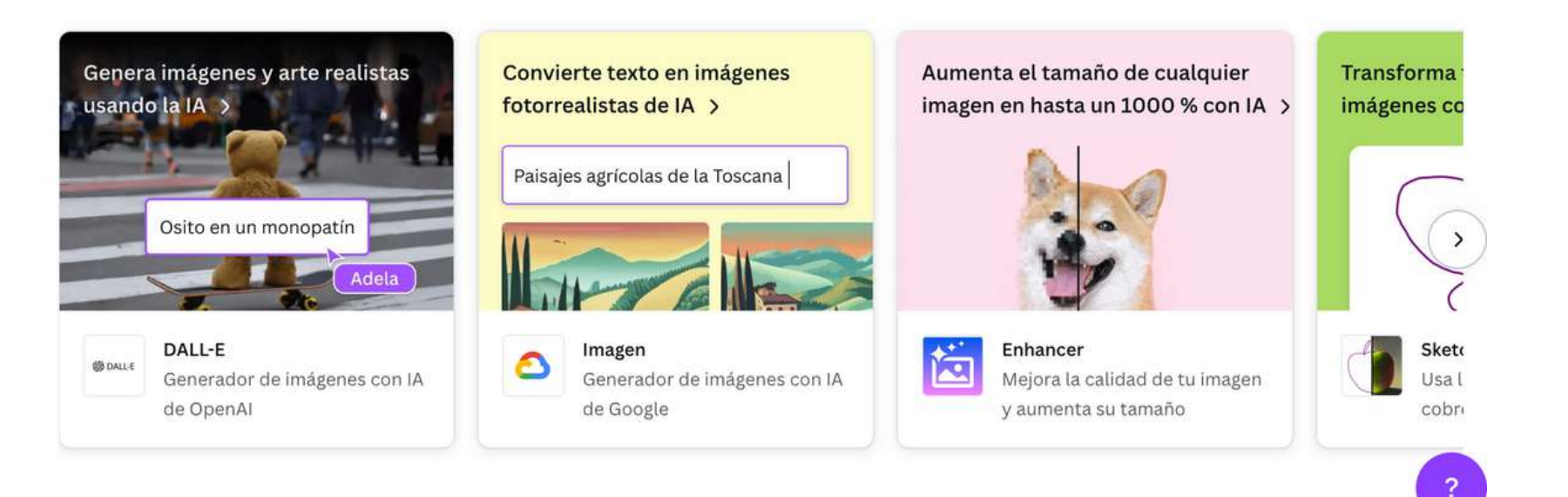

### Integra la IA en tu flujo de trabajo de Canva

Potencia tu kit de diseño gracias a las mejores herramientas de diseño y productividad con IA de nuestro marketplace de apps.

Descubre el marketplace de apps

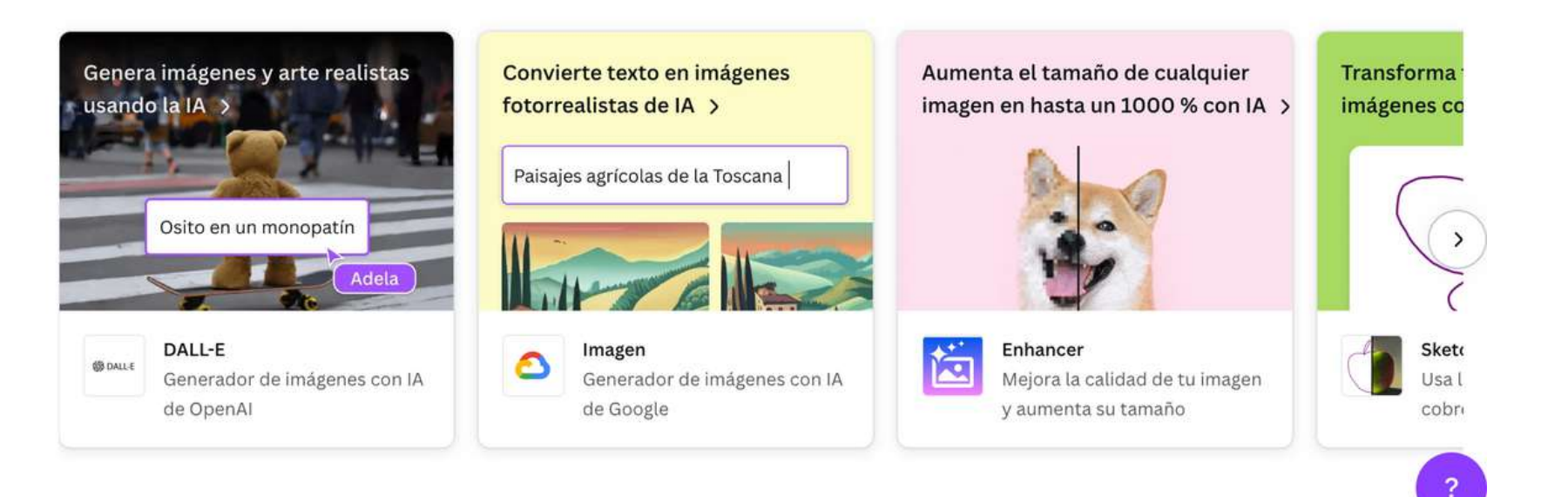

### **CANVA PRO + KIT DE MARCA Mi marca**

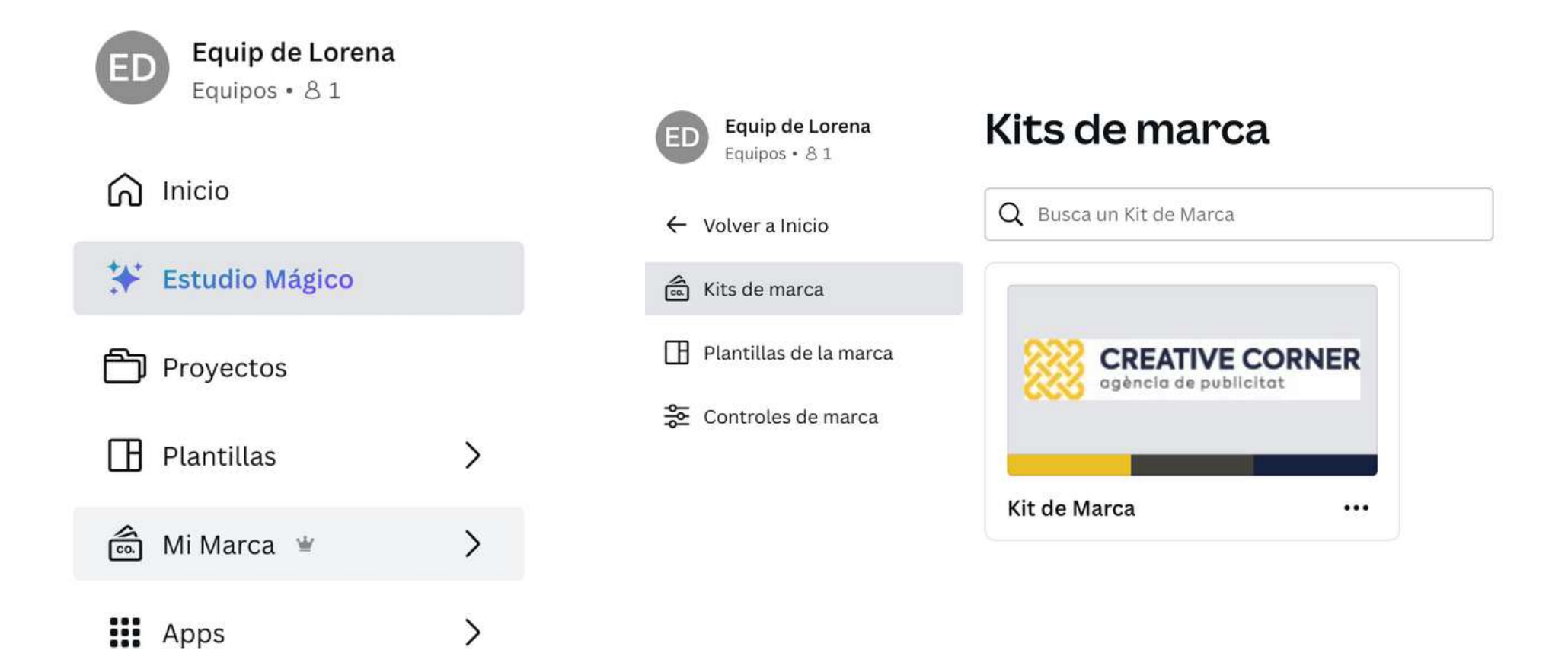

### **CANVA PRO + KIT DE MARCA** Mi marca

### **Kit de Marca**

Kit de Marca compartido con: la Equip de Lorena  $x + A$ ñadir a una carpeta

 $\rightarrow$  Logos (3)

- > Colores (3)
- > Fuentes tipográficas

#### $\vee$  Voz de la marca

La voz de mi marca es informal, creativa y espontánea. Me comunico de forma cercana pero sin perder la profesionalidad.

: 2. Prueba tu voz de la marca en un diseño

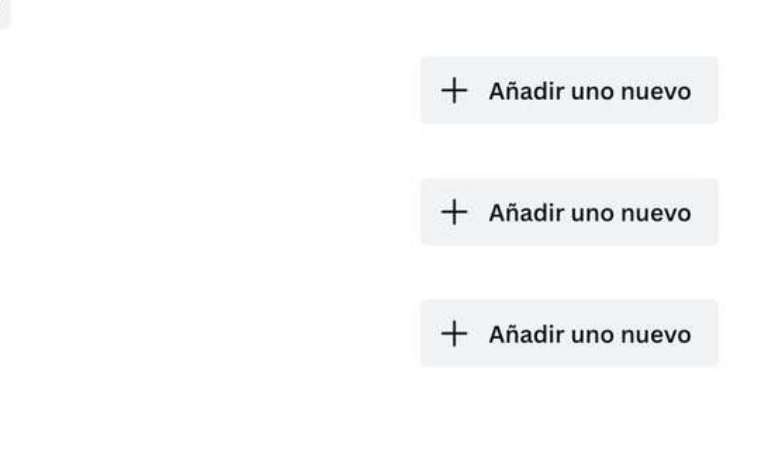

### **CANVA PRO + KIT DE MARCA Mi marca**

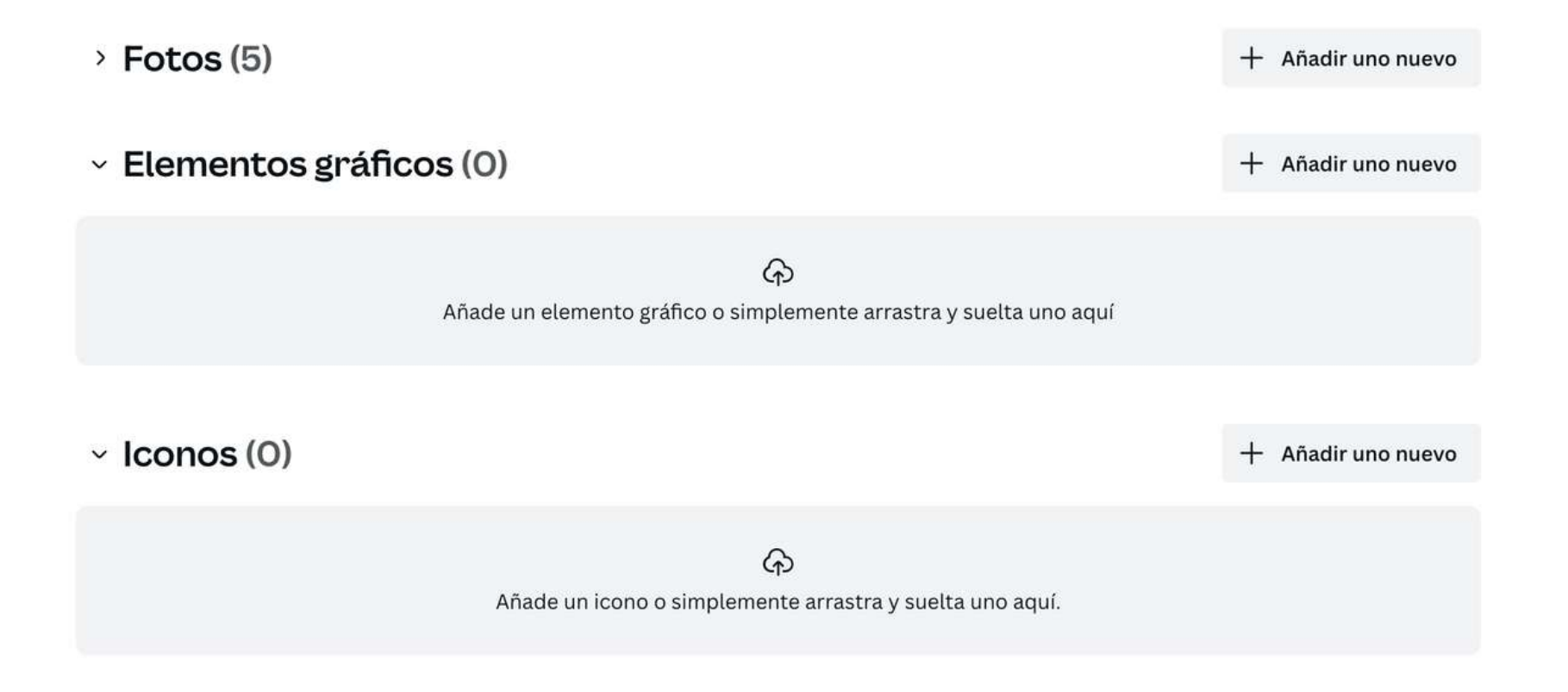

### **CANVA "Atajos de teclado"**

### Atajos del teclado

Aprovecha tu teclado para usar más rápido las funciones de edición.

#### Atajos básicos

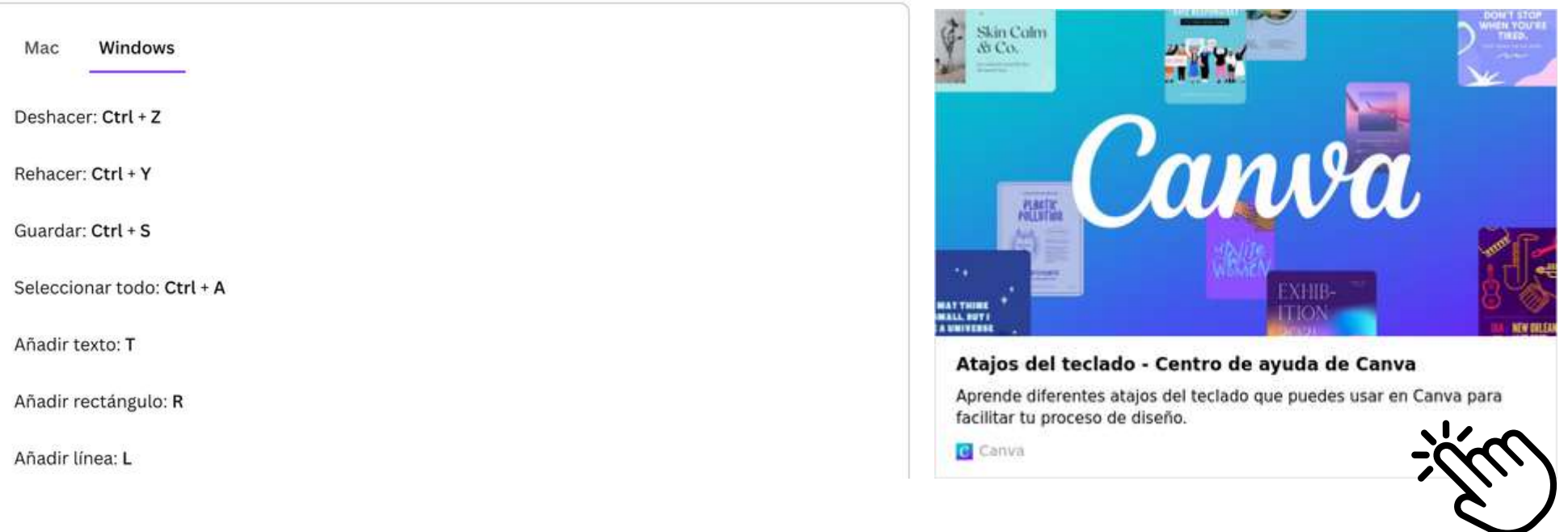

### **CANVA Proyectos**

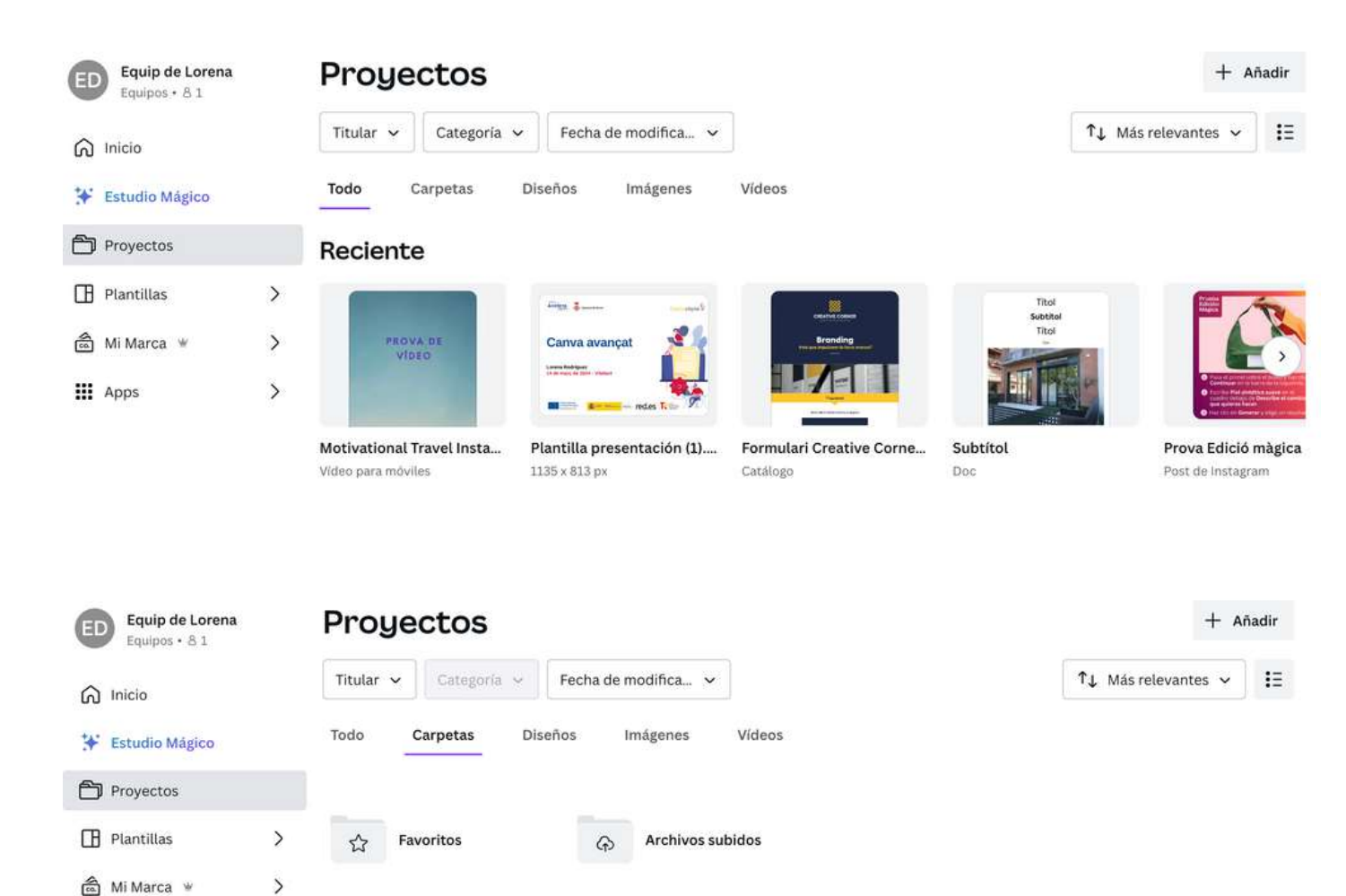

**III** Apps

 $\,$ 

### **CANVA Nueva carpeta - curso**

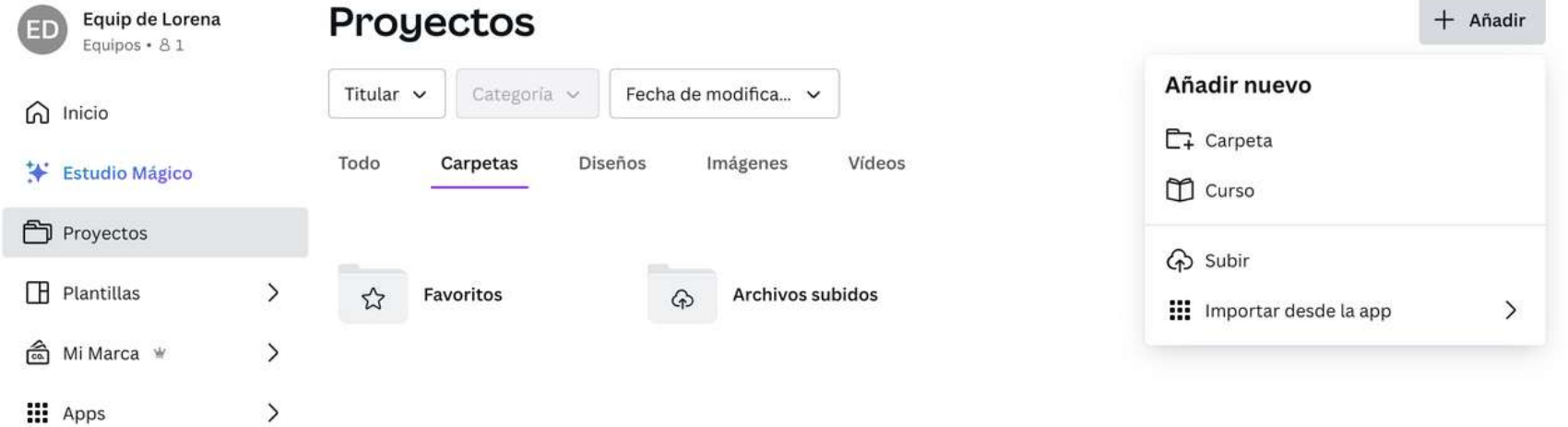

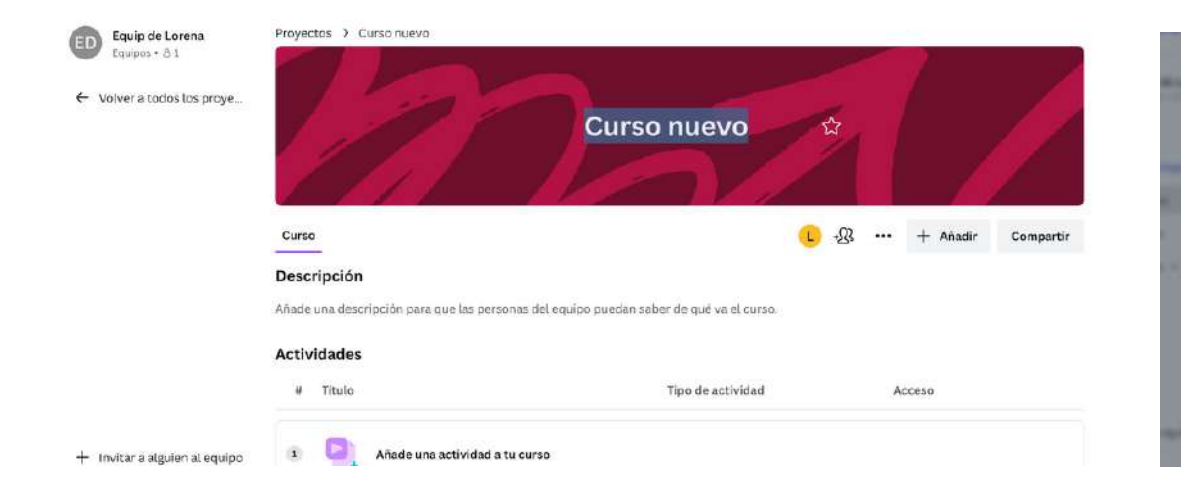

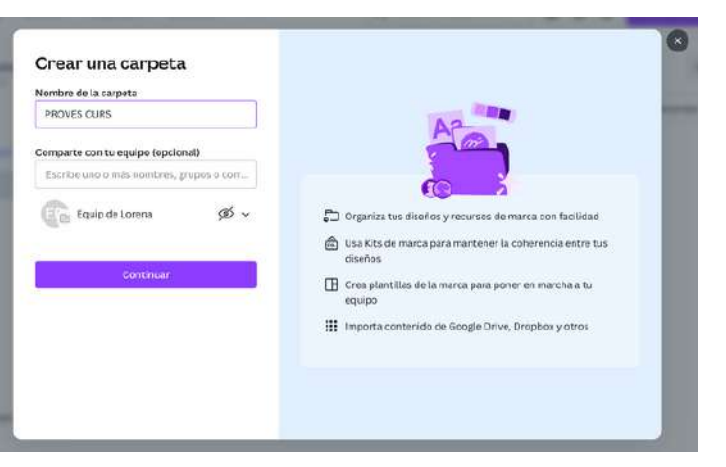

# **CANVA** Invitar al equipo

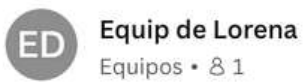

**介** Inicio

### ₩ Estudio Mágico

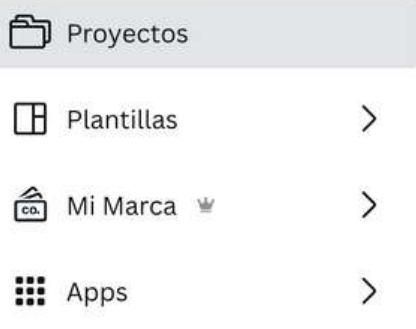

### Invita a personas a tu equipo

Tu equipo tiene 2 personas.

Te quedan 27 días de prueba gratis. Después, este será el precio al mes:

- 23,99 € para las primeras 5 personas
- 11,99 € por persona si tu equipo tiene de 6 a 10 integrantes

#### Invitar a alguien

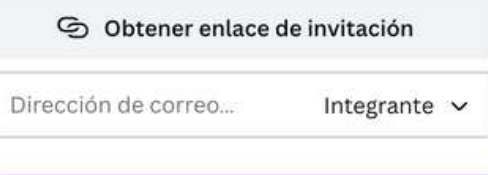

#### Confirma y envía la invitación

Este sitio está protegido por reCAPTCHA y aplican la Política de Privacidad y las Condiciones del Servicio de Google.

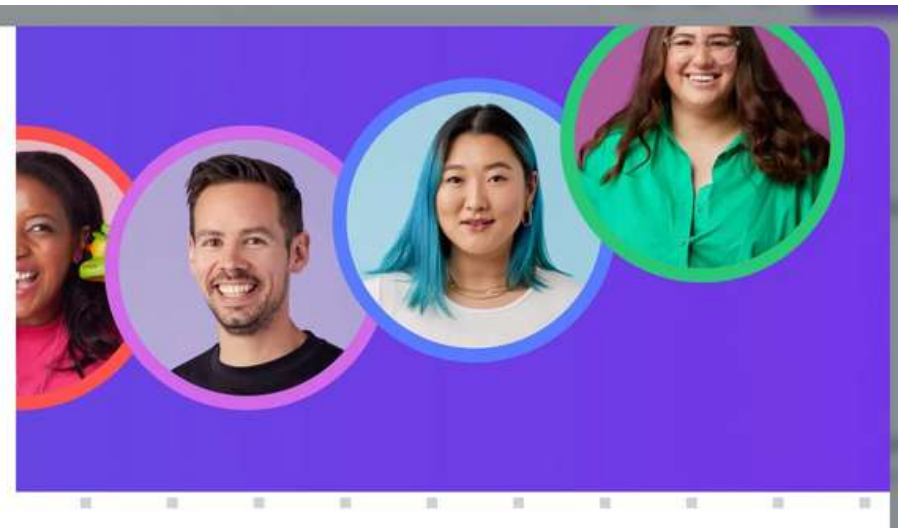

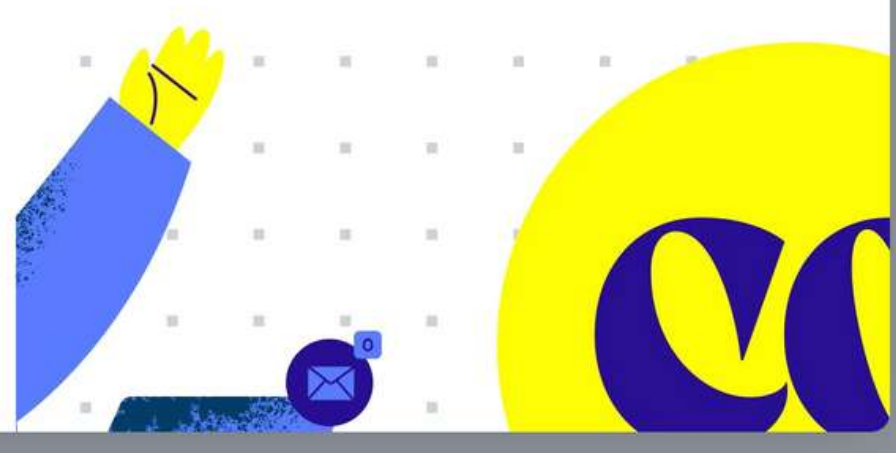

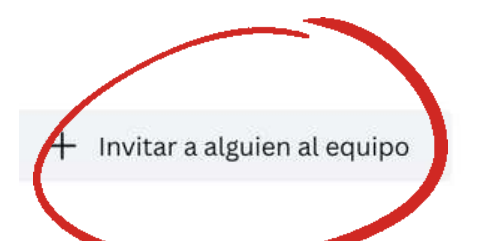

# **CANVA Inicio - Plantillas**

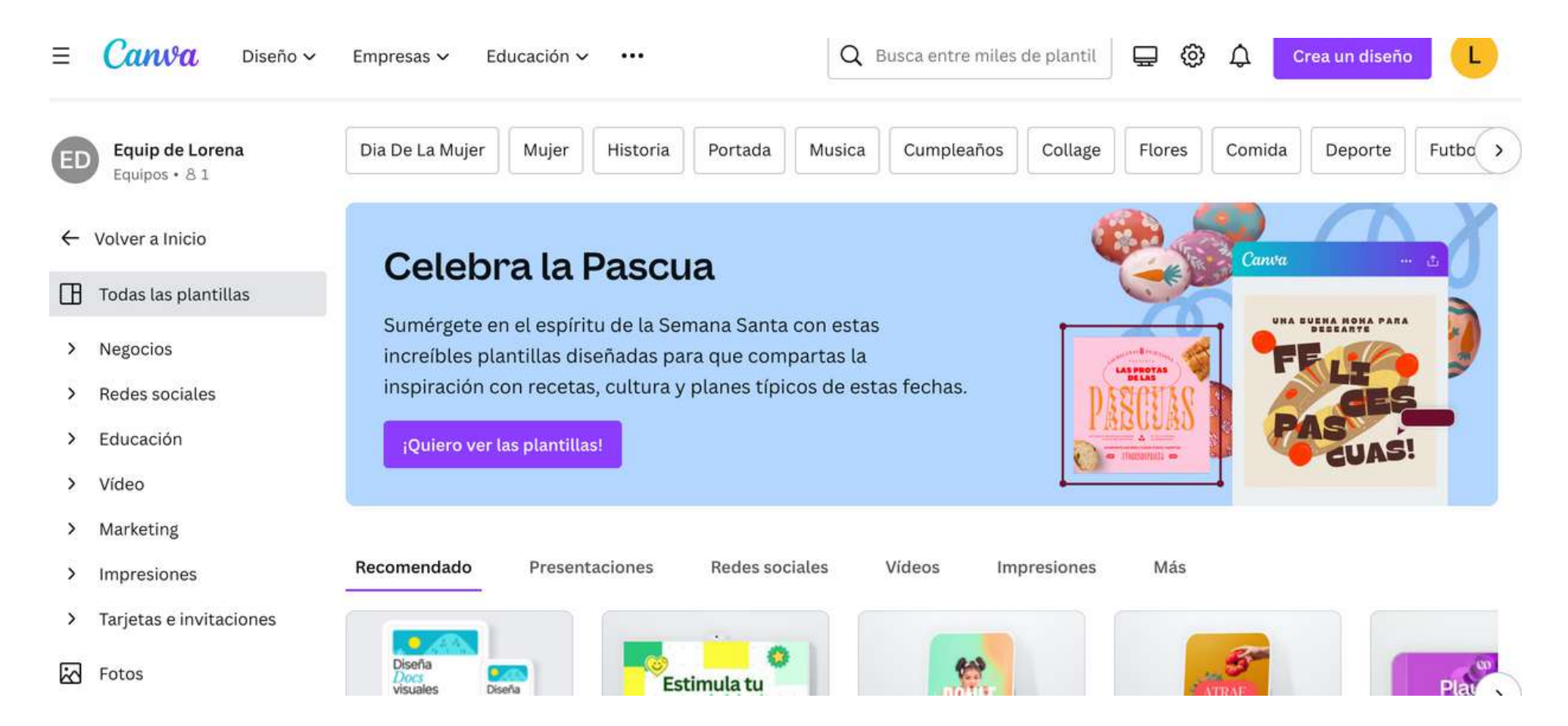

## **CANVA** Personalizar plantilla ej: Gimnasio

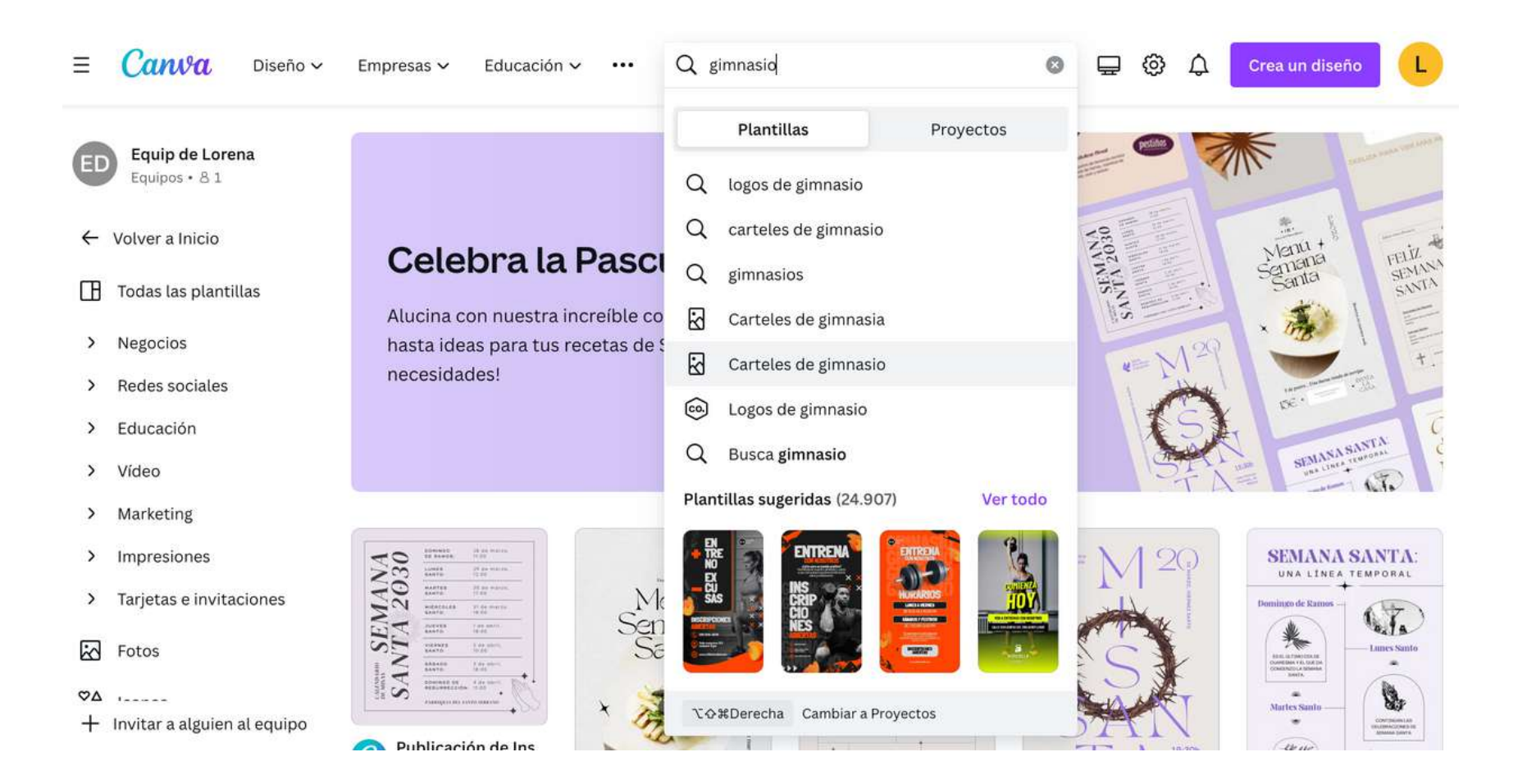

# **CANVA Filtre resultats plantilles**

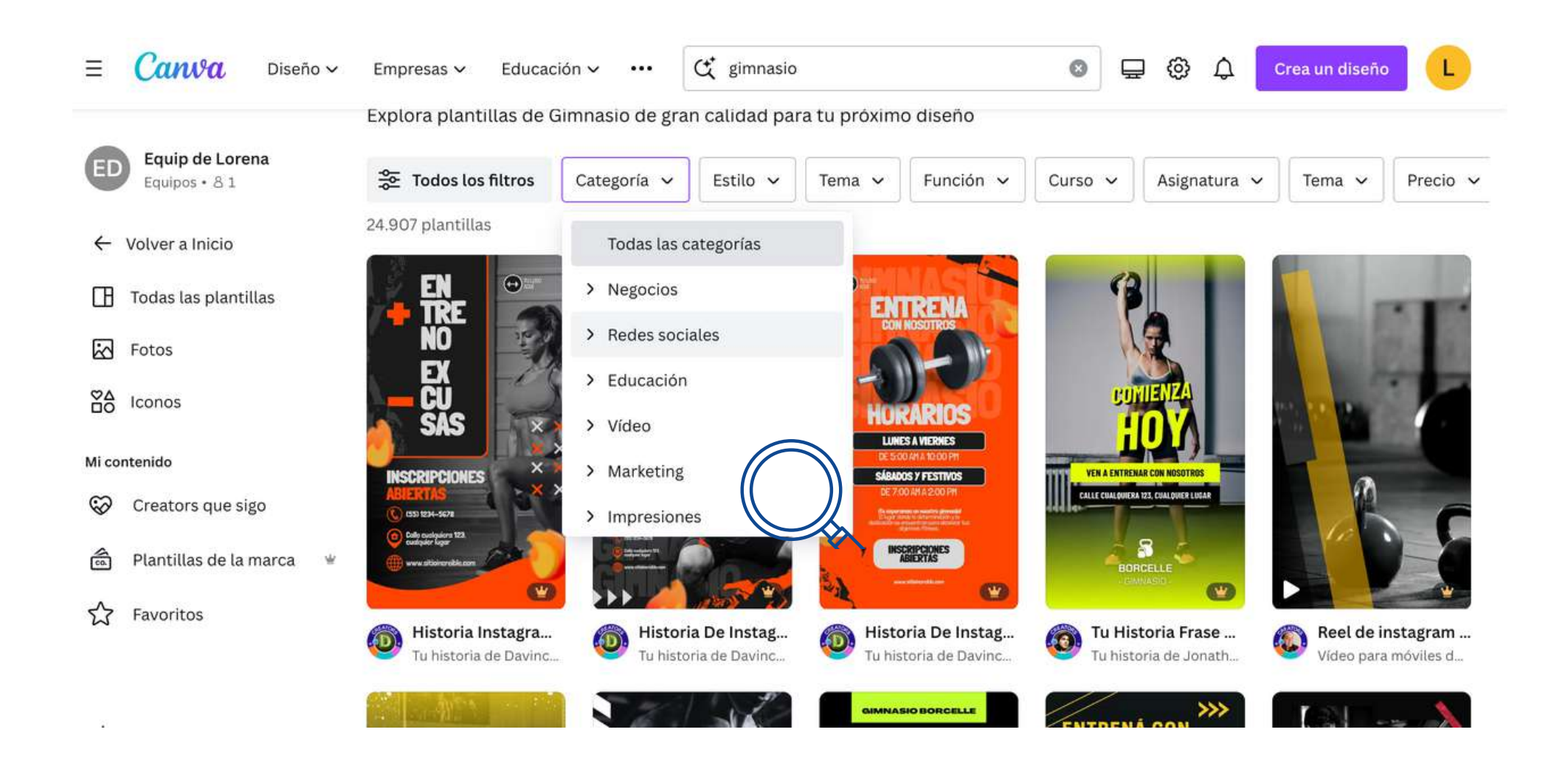

### **CANVA Marcar com a "favorito"**

### Plantillas de Gimnasio

Explora plantillas de Gimnasio de gran calidad para tu próximo diseño

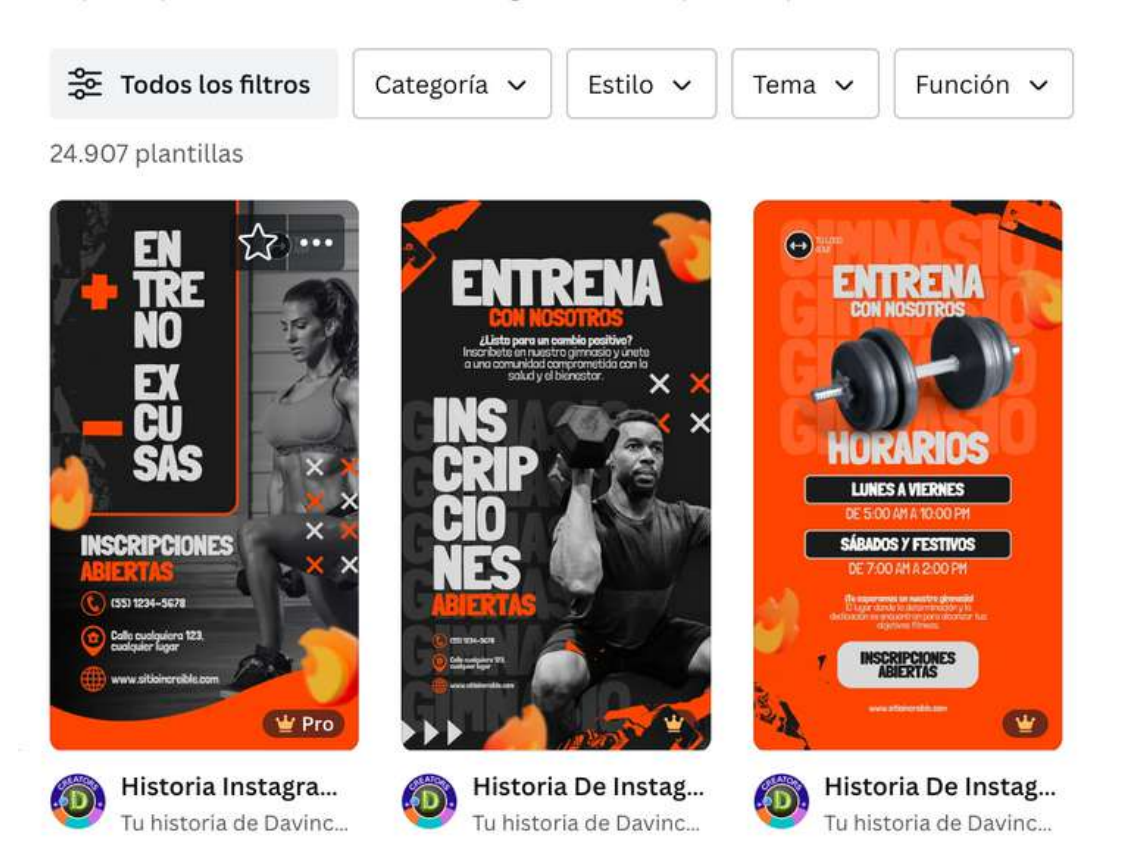

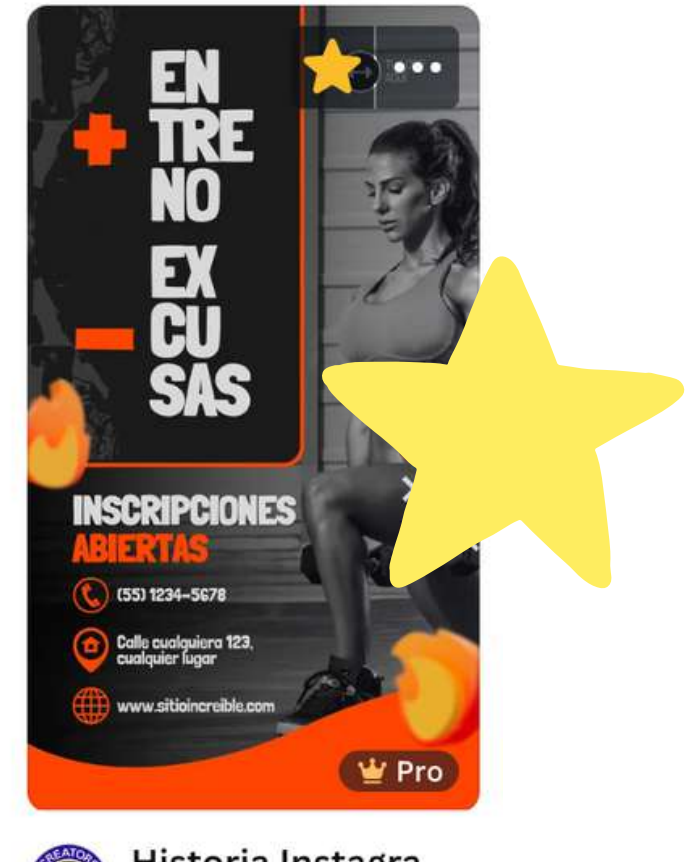

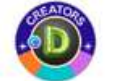

Historia Instagra... Tu historia de Davinc...

# **CANVA Trobar els "favoritos"**

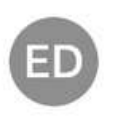

Equip de Lorena Equipos · 81

- $\leftarrow$  Volver a Inicio
- Todas las plantillas ΓH

闷 Fotos

 $^{84}_{10}$  Iconos

#### Mi contenido

Favoritos

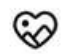

- Creators que sigo
- 侖 Plantillas de la marca

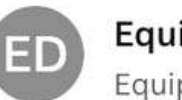

Equip de Lorena Equipos · 81

G Inicio

Fstudio Mágico

**门** Proyectos

ΠR Plantillas  $\mathcal{P}$ 

⋋

 $\mathcal{E}$ 

<u>කි</u> Mi Marca \*

**:::** Apps

Proyectos > Favoritos

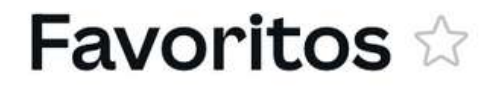

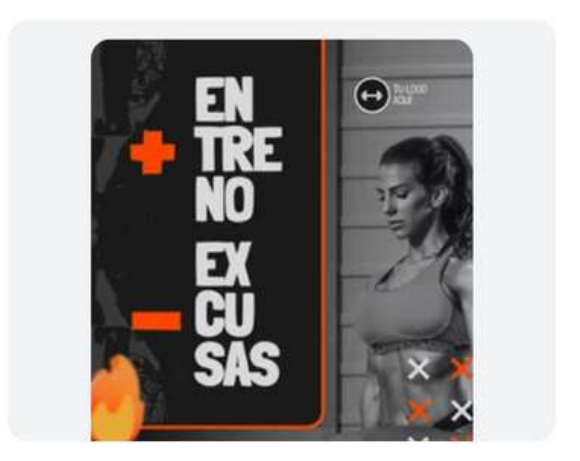

Historia Instagram Gimnasio Gy...

# **CANVA** Dissenyar el teu feed de Instagram

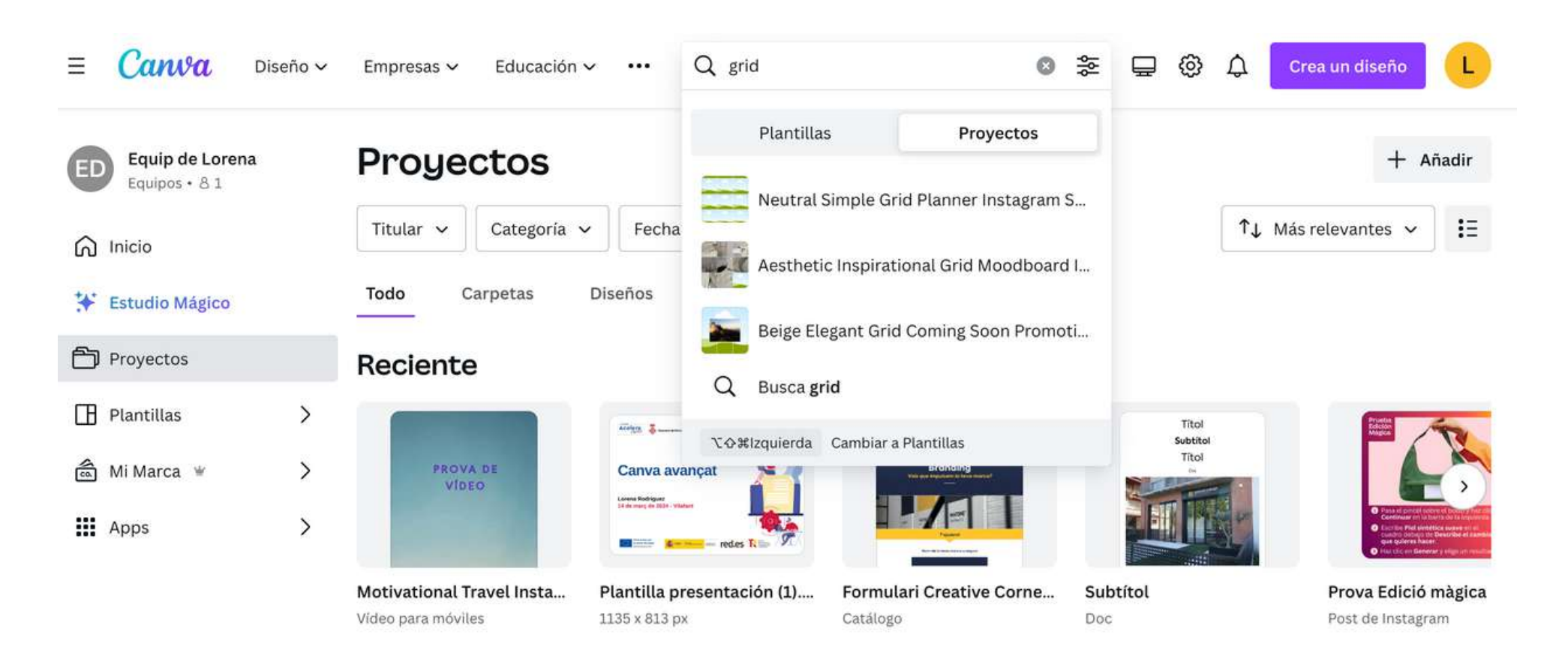

# **CANVA** Dissenyar el teu feed de Instagram

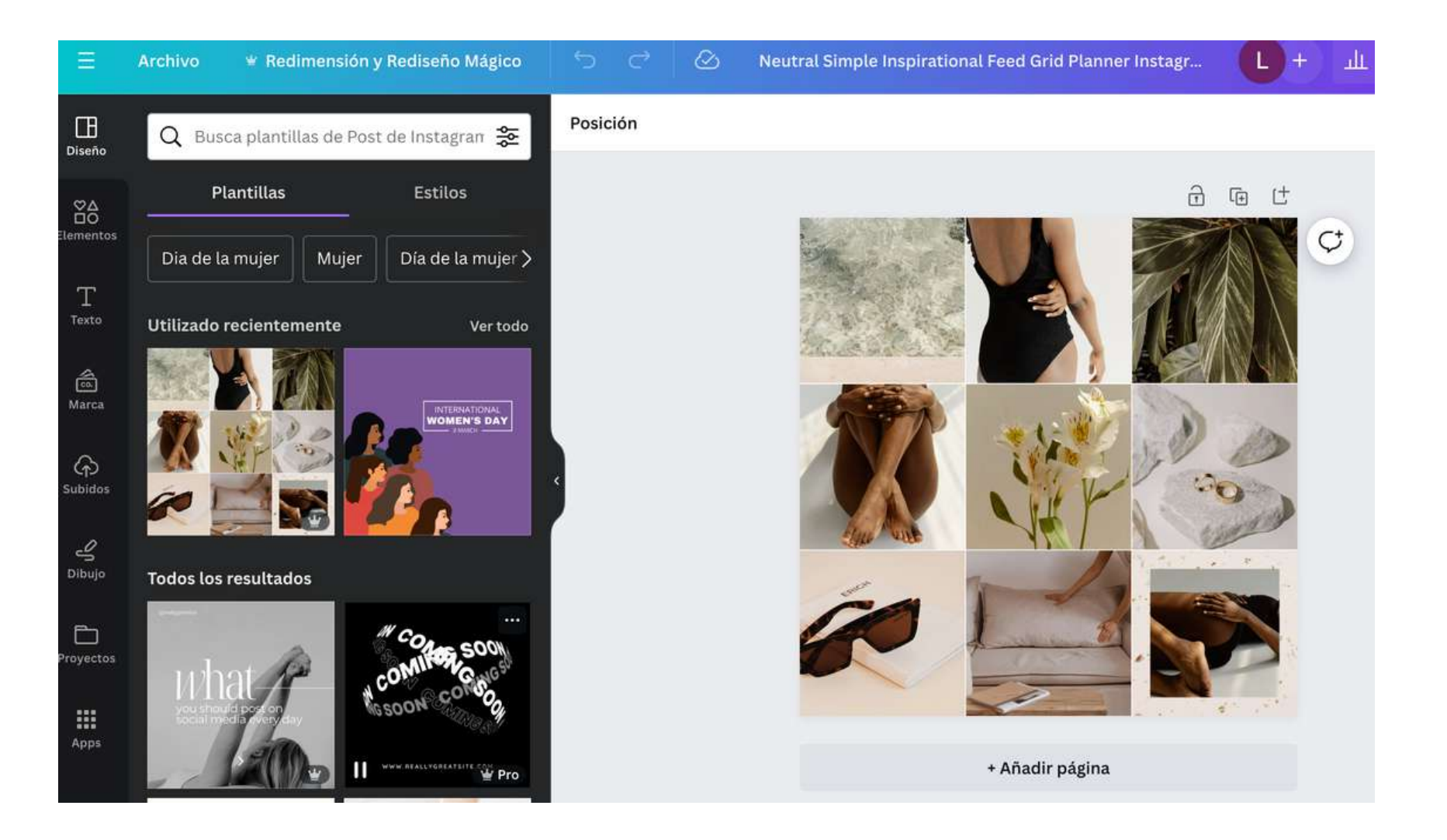

# **CANVA** Dissenyar un mockup

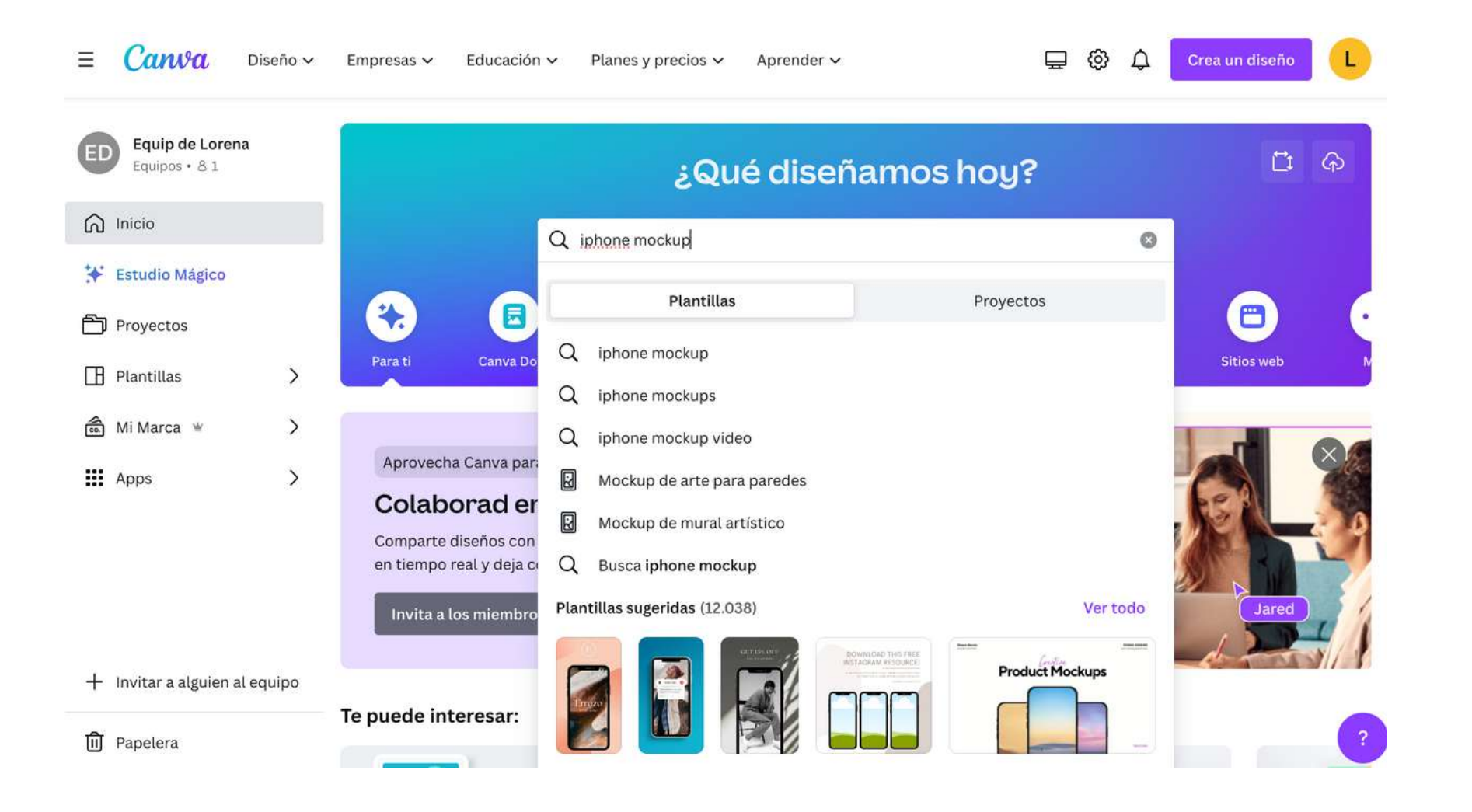

# **CANVA** Dissenyar un mockup

![](_page_25_Picture_1.jpeg)

# **CANVA** Dissenyar un mockup

![](_page_26_Picture_1.jpeg)

# **CANVA Dissenyar portades stories destacats**

![](_page_27_Figure_1.jpeg)

### **CANVA Dissenyar portades stories destacats**

![](_page_28_Picture_1.jpeg)

### Beige y Gris Simple Minimalista Negocios Historia de Instagram Portada Destacada

Tu historia • 1080 × 1920 px

![](_page_28_Picture_4.jpeg)

![](_page_28_Figure_5.jpeg)

# **CANVA Dissenyar portades stories destacats**

![](_page_29_Picture_1.jpeg)

# **CANVA Creators**

![](_page_30_Picture_44.jpeg)

![](_page_30_Picture_45.jpeg)

#### Equip de Lorena quipos · 81

- $\leftarrow$  Volver a Inicio
- > Marketing
- > Impresiones
- > Tarjetas e invitaciones

![](_page_30_Picture_8.jpeg)

 $\mathcal{M}$ 

### **CANVA Creators que sigo**

### Creators que sigo

Sigues a 4 creators

![](_page_31_Picture_3.jpeg)

![](_page_31_Picture_4.jpeg)

**↑** Compartir ...

![](_page_31_Picture_6.jpeg)

![](_page_31_Picture_7.jpeg)

**Stephanie Godbout Design** 

![](_page_31_Picture_9.jpeg)

![](_page_31_Picture_10.jpeg)

# Practiqueu **SENSE POR!**

![](_page_33_Picture_0.jpeg)

![](_page_33_Picture_1.jpeg)

![](_page_33_Picture_2.jpeg)

**Financiado por** la Unión Europea NextGenerationEU

![](_page_33_Picture_4.jpeg)

**MINISTERIO** DE TRANSFORMACIÓN DIGITAL

SECRETARÍA DE ESTADO<br>DE DIGITALIZACIÓN<br>E INTELIGENCIA ARTIFICIAL

![](_page_33_Picture_7.jpeg)